## **Foreman - Bug #36872**

# **Banner to show foreman instance**

10/30/2023 12:30 PM - Maria Agaphontzev

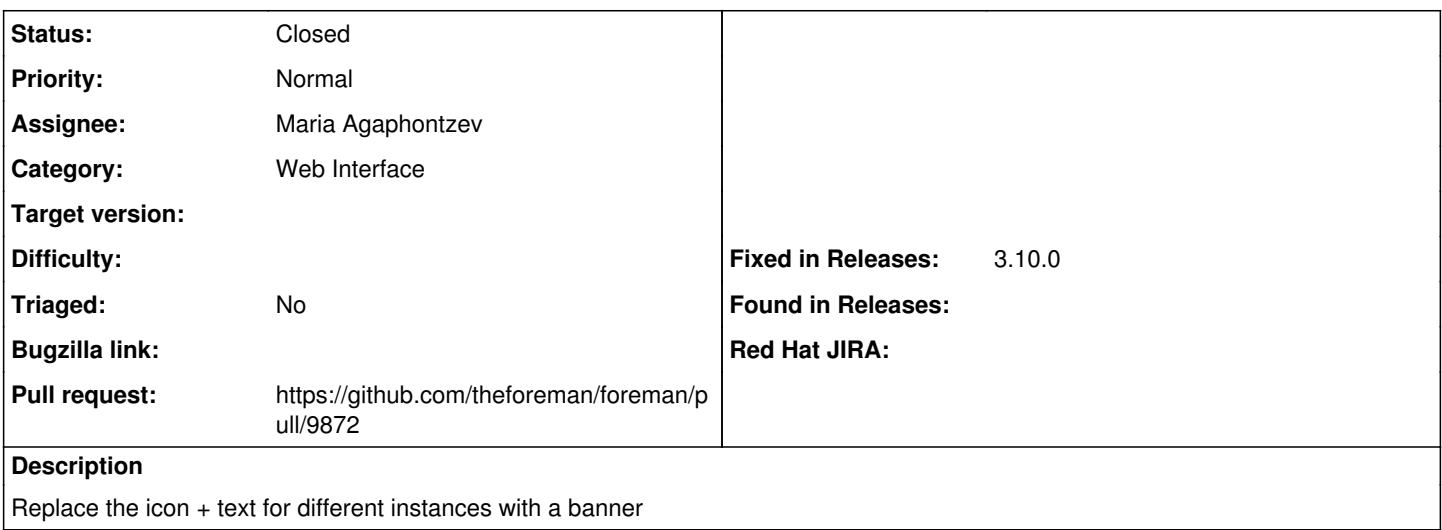

#### **Associated revisions**

#### **Revision 8b0b8978 - 01/12/2024 01:53 PM - Maria Agaphontzev**

Fixes #36872 - Banner to show foreman instance

#### **History**

### **#1 - 10/30/2023 12:30 PM - The Foreman Bot**

*- Status changed from New to Ready For Testing*

*- Pull request https://github.com/theforeman/foreman/pull/9872 added*

#### **#2 - 01/12/2024 01:53 PM - The Foreman Bot**

*- Fixed in Releases 3.10.0 added*

#### **#3 - 01/12/2024 02:00 PM - Maria Agaphontzev**

*- Status changed from Ready For Testing to Closed*

Applied in changeset [foreman|8b0b89780f5c9284990b0cc219e91a433537159f](https://projects.theforeman.org/projects/foreman/repository/foreman/revisions/8b0b89780f5c9284990b0cc219e91a433537159f).